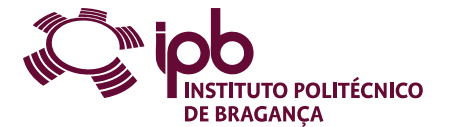

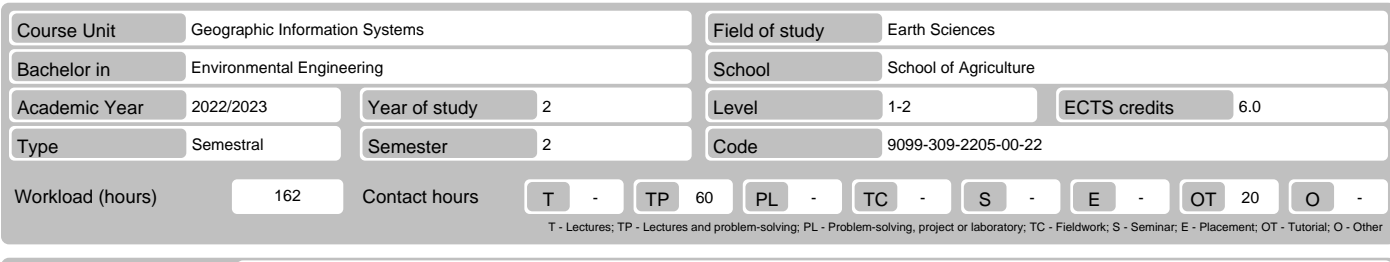

Name(s) of lecturer(s) José Manuel Correia Santos Ferreira Castro, João Paulo Miranda Castro

Learning outcomes and competences

- 
- 
- At the end of the course unit the learner is expected to be able to:<br>1. Recognize the possibilities and limitations of GIS in ecology and land planning<br>2. Handle computer applications taught in this class and learn other s
- 
- 5. Use GPS technology in surveys and navigation. 6. Realize the importance of availability of updated information through the internet.

## **Prerequisites**

- Before the course unit the learner is expected to be able to:
- 
- 1. Understand phenomena of Ecology and Remote Sensing<br>2. Define processes of Cadastral, Surveying and Mapping and Thematic Cartography<br>3. Have notions of Statistics and Informatics

#### Course contents

Introduction to GIS. Background, definitions, and components. Land use analysis. Analysis of roadways, population density, and landfill location. Measuring and using<br>distances to locate facilities. Determination of erosion remote sensing data. Determination of remote sensing indices. Land classification based on remote sensing information.

### Course contents (extended version)

- 
- 1. 1. Introduction to GIS: history, definitions, and components. The QGIS system: the menu, toolbars, geographical area, scale and coordinates, and panels; Downloading of web feature service vector layers (WFS).
	-
	- Selecting and saving vector files. Import tables with vector-related data.
	-
	- Joining records by table fields. Calculating and displaying population density. Inserting graphics on vector features Displaying labels of vector elements.
	-
	-
- 
- Preparing and printing geographic information. 2. Land use land cover
	-
	-
- Obtaining vector layer with land use and occupation.<br>
 Set up the "Group Stats" module and calculate the area covered by each land cover class.<br>
 Composing land cover maps with labels and with diagrams regarding the ar
- 
- 
- 
- 
- 
- 
- 
- Using basic terrain analysis to obtain LS potential erosion factor and TWI flood risk index maps. 6. Rainfall maps development.
- 
- Selecting data points for annual precipitation. Interpolating precipitation from data points to raster maps using TIN and IDW. 7. Analyzing the National Forest Inventory (IFN). Creating the WFS link for IFN.
- 
- 
- 
- 
- 
- 
- 
- 
- 
- 
- Using the Group Stats module to learn about primary/secondary forest cover<br>
8. Acquiring and representing remote sensing data.<br>
 Acquiring and preparing Sentinel-2 image(s) with the QGIS SCP module<br>
 Spectral and atmos

# Recommended reading

- 
- 
- 
- 1. ARONOFF, S. 1989. Geographic information systems: A management perspective. WDL Publications, Ottawa, Canada.<br>2. BOSQUE SENDRA, J. 1997. Sistemas de información geográfica Madrid, Rialp, 2º edição corrigida, 451 p.<br>3. E

# Teaching and learning methods

Four-hour lectures with labs integrated in a computer laboratory. Theoretical introduction during about 20 minutes followed by practical applicatons using tutorial<br>models and supervision from the instructor. Some of the cl

# Assessment methods

- 
- 
- 
- 

1. Regular - (Regular, Student Worker) (Final)<br>
2. Practical Work - 100% (Evaluation of technical reports, practice tests, and portfolio (6 ECTS))<br>
2. Non-regular - (Student Worker) (Final, Supplementary, Special)<br>
- Final

Language of instruction

1. Portuguese 2. Portuguese, with additional English support for foreign students.

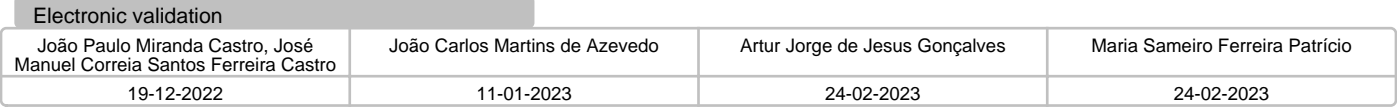